# Download Install Photoshop Cs6 32 Bit + Patch (google Drive) VERIFIED

Cracking Adobe Photoshop is a bit more involved, but it can be done. First, you'll need to download a program called a keygen. This is a program that will generate a valid serial number for you, so that you can activate the full version of the software without having to pay for it. After the keygen is downloaded, run it and generate a valid serial number. Then, launch Adobe Photoshop and enter the serial number. You should now have a fully functional version of the software. Just remember, cracking software is illegal and punishable by law, so use it at your own risk.

#### **Adobe Photoshop**

#### **Official Site**

http://www.adobe.com/us/products/photoshop.html

#### [Download File](http://esecuritys.com/fluoro/ZG93bmxvYWR8aEIyTnpRNWMzeDhNVFkzTWpVNU1qVTNOSHg4TWpVNU1IeDhLRTBwSUZkdmNtUndjbVZ6Y3lCYldFMU1VbEJESUZZeUlGQkVSbDA.flanagan?luminum&UGhvdG9zaG9wIDIwMjIgKFZlcnNpb24gMjMuMCkUGh=lanning.likecloth)

There's a new **project feature for Adobe Photoshop** CS6, letting you create and manage multiple images, including those you've used for other projects in the past. You can store large edits and later access that version so you don't have to redo them every time, making it easier to work with the same files. You can also view a version history, which is cool. **Adobe Photoshop Essentials** is great for those who always wanted to use the paid version at some point and you can study it. Like the standard version, it lets you perform general editing with few clicks and learn different terms and shortcuts for filters and other attributes. Further, you can purchase additional add-ons as you need, including tutorials and templates, and save money when the options get expensive. Reviewers can either leave their comments behind like a sticky note, or create an annotation or

pin. Each of these are then tied to a comment and attached to a specific part of the document. Annotations and pins are visible when moving through the document. The Comments panel can be collapsed. As a reviewer, you can add comments, records, and the shared link. The review document scans for the presence of several keywords, including text, shapes, and the typeface of the image. The process then calls out the keywords, suggests common problems, and offers a second set of keywords to the user so she can better mark the issue. If the issue isn't addressed, the reviewer again gets a new set of keywords.

## **Photoshop 2022 (Version 23.0) Download free Cracked License Keygen 64 Bits {{ finaL version }} 2023**

Photoshop is a powerful and popular graphics editing tool available in a wide variety of versions, meant for multiple platforms and uses. It is the software that many creative users turn to when they need to edit images, change colors, and combine images to create a single new image. Photoshop, or Adobe Photoshop, was the first product for digital image editing. This article sheds some light on what Adobe Photoshop is, which versions exist for both Mac and Windows, and what specific features and capabilities each offer. You need designing and editing software that can handle both text and graphics for graphic design. Adobe Photoshop, CorelDraw, and GIMP are some of the popular graphics design software on the market today. The more you can see as a set of discrete actions the better -- and a bias toward what you're doing now (which may be your scanner workflow) matters less than how well you can do it in the future -- which is always the best answer to the revelation that you could be editing your photographs a year from now - when you'll surely have a much better idea of what you'll need and how to do it. (If you're using Lightroom, you'll be doing most of the detail work for your images at this point and may not

make direct changes to individual pixels. So it's important that you can see the pixels as discrete elements and understand what you're going to change and how.) Click with the eyedropper on a pixel on your image. You can see the preview move to the right as you do. If you need to click on a few pixels (like to change the fill colors of each part of the ship's hull) use the eyedropper to select multiple pixels and then change them all at once. e3d0a04c9c

### **Photoshop 2022 (Version 23.0)Activation Key X64 2022**

Adobe Photoshop is one of the fastest graphic editing software for creating and editing photos as well as for designing. It includes most of the essential tools for photo editing. Photoshop is one of the most popular graphics editing software in the world. It is a raster-based software and compatible with most of the popular raster formats such as GIF, JPG, PNG, and TIFF. Adobe Photoshop is a professional graphics software and it is used to edit and create professional photos, illustrations, designs, videos and animations. Photoshop is the most useful and reliable platform to edit and create the images. This software is the most powerful photo editor, image retouching, and image post-processing software. After familiarizing yourself with the Photoshop interface, the next step is to use its tools to modify and craft your images. In this video tutorial, we will cover the basic user interface of Photoshop. We will also show you how to work on the tools and use them for pixel manipulation, image editing, color transitions, retouching, illustration, photo editing and so on. Adobe Photoshop is a popular photo editing software developed by Adobe. Nowadays, Adobe Photoshop is one of the favorite photo editing software used by almost everyone. This software provides you with a set of tools and features to edit and craft images. Adobe Photoshop is the most popular photo editing software in the world. With the help of this photo editing software, you can do many modifications to your images and videos. Photoshop is the most powerful photo editing software that can be used to edit and craft the images. In this tutorial, we will teach you how to edit and craft images with it.

photoshop cs6 free download google drive adobe photoshop cs3 google drive download adobe photoshop cc 2021 download google drive adobe photoshop cs6 crack dll files 64bit download google drive adobe photoshop cc 2020 download google drive download photoshop cs3 full crack google drive adobe photoshop cc 2017 download from google drive free download photoshop gradients download photoshop gradients free gradients in photoshop download

You have no doubt been heard about the patterns used in tattoos or the use of 3D brushes in vector illustration. Learn how to create patterns using one of the best Photoshop resources. This Photoshop tutorial will show you how to create stylish, fun and amazing patterns. Researching the right tattoos can be a tricky business. Select a skin color and then, to apply colorful patterns, select the option to apply a color palette. This tutorial shows you how to do exactly that and even how to make things look splashed on your skin. If you're looking for the different ways of making water graphics, this tutorial shows you how to achieve it. How to achieve water shapes, effects and colors is another step of this Photoshop tutorial. Want to easily create fake water effects? Watch this Photoshop tutorial and learn how to create these effects to create realistic water patterns. The different techniques, colors and settings are covered in this Photoshop tutorial. Today, we're covering steps to recreate the semitransparent water effect for creative bloggers and designers. In this Photoshop tutorial, you will learn how to achieve this look in Photoshop. Why to learn about this Photoshop tutorial? You will understand more about this tutorial and get the information about the different water effects and their settings. In 1988, Michael L. Meyers, president of MacAddresses, started the development of Photoshop, the image manipulation program. It was backed by an investment from an investor named Raymond Chen of the Texas Pacific Group. Chen and his partner bought the idea from Meyers and renamed it Photoshop. The movie industry remained involved in terms of the software's marketing for several years. After learning how to use Photoshop, fledgling photographers could get to work before the film industry, sharing their photos graphic arts students and serious artists.

In short, Photoshop is the best tool available for you to edit the images. It allows you to make adjustments, selections, and adjustments in the photo's page. It allows you to integrate it into the entire web and a large variety of industries. Although the number of tools are varied and many, it is a must-have tool for the professional. Also, it offers speedenhancement and process-free feature to help you achieve the outcomes you want without any delay or stress of the tool and hassle. If you want to upgrade to the latest version of Photoshop, then you should certainly, as

it will help you get the latest features for your images. Stay tuned for more updates on our blog as we are going to provide more useful information about how to select, organize and enhance images. Also, you can find advice on improving your photo editing skills and making the most of your Adobe Photoshop features. Thanks for checking out Adobe Photoshop features on this blog. Hopefully these features would be useful for anyone who loves edits and editing photos in Photoshop. Also, be sure you subscribe to michelflick site to grab the most out of your photography and editing. Black & White

The features allows you to create black & white conversion from a variety of image files, like jpeg, tif/tiff, jpg, and even raw images. It allows you to adjust the white balance by using a slider and you can also set the black point. You can also make the thumbnail for the conversion. The output is JPEG.

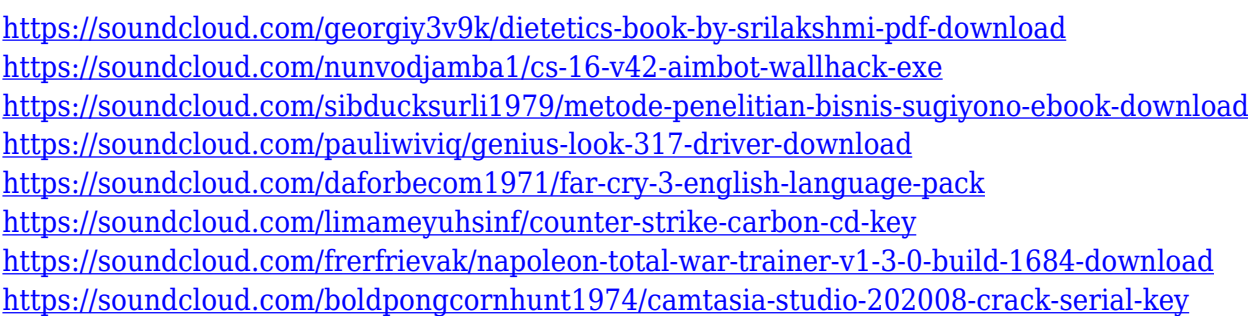

The most exciting thing for this year's release of Photoshop is the return of augmented reality. Adobe introduced a new format called Adobe AR for the distance-learning version of Photoshop in 2018, and Photoshop for AR got a significant overhaul in the 2020 version. With AR, you can share 3D content that you've created with the folks around you. Adobe AR for Photoshop also supports volume rendering, which makes it possible to turn diffuse or specular surfaces into 3-D surfaces of metal, marble, or other natural and synthetic materials. The 2019 release of the program adds a new feature called 3D Extrusion. This command can be used to create 3-D objects. It can also be used to transfer textures from an image into a 3D layer, Adobe has added a new, more compact, 3D rendering application. You can make a 3D mesh object, a child object, or your change a current skeleton in the Mesh workspace. Then you can apply it to any layer—and you can edit it using standard editing tools. In

September, Adobe released a 3D art feature that lets anyone reconstruct and "forge" 3D objects so they can be edited and viewed as traditional 2D flat objects on top of 3D mesh. The tool was designed for artistic sculpting of 3D content. The new 3D text feature lets designers create original 3D text as a font face using nodes that have text styles. Anyone who uses classic text in traditional documents can benefit from this. Adobe designers can add lenses to their photomanipulation tool. Lenses are like virtual overlay filters that let you see the result of different camera angles and types of lighting in-line with a subject or the image as a whole. You can even add a lens to do previsualization. Adobe Lens Studio has greater functionality when used with Photoshop.

- <https://buddymeets.com/wp-content/uploads/2023/01/leorock.pdf>
- <https://firis.pl/download-photoshop-2021-version-22-4-2-with-key-with-key-3264bit-new-2023/>
- <https://mmsshop.ro/wp-content/uploads/2023/01/Can-You-Download-Photoshop-On-Pc-2021.pdf>
- <https://knoxvilledirtdigest.com/wp-content/uploads/2023/01/eosmar.pdf>
- <https://decorhubng.com/wp-content/uploads/2023/01/theccad.pdf>
- [https://xn--80aagyardii6h.xn--p1ai/adobe-photoshop-cs3-free-download-full-version-with-crack-for-wi](https://xn--80aagyardii6h.xn--p1ai/adobe-photoshop-cs3-free-download-full-version-with-crack-for-windows-10-upd-10143/) [ndows-10-upd-10143/](https://xn--80aagyardii6h.xn--p1ai/adobe-photoshop-cs3-free-download-full-version-with-crack-for-windows-10-upd-10143/)

<https://exclusivfm.ro/arhive/7559>

- [https://entrelink.hk/hong-kong-start-up-index/download-adobe-photoshop-express-keygen-full-version](https://entrelink.hk/hong-kong-start-up-index/download-adobe-photoshop-express-keygen-full-version-full-product-key-2022/) [-full-product-key-2022/](https://entrelink.hk/hong-kong-start-up-index/download-adobe-photoshop-express-keygen-full-version-full-product-key-2022/)
- <http://freecreditcodes.com/wp-content/uploads/2023/01/tavaiake.pdf>
- <http://capabiliaexpertshub.com/free-download-of-adobe-photoshop-cs6-for-windows-10-upd-2/>
- [https://drogueriasaeta.com/wp-content/uploads/2023/01/Adobe-Photoshop-CC-2018-Incl-Product-Key](https://drogueriasaeta.com/wp-content/uploads/2023/01/Adobe-Photoshop-CC-2018-Incl-Product-Key-64-Bits-upDated-2023.pdf) [-64-Bits-upDated-2023.pdf](https://drogueriasaeta.com/wp-content/uploads/2023/01/Adobe-Photoshop-CC-2018-Incl-Product-Key-64-Bits-upDated-2023.pdf)
- <https://ntxrealtorresource.net/wp-content/uploads/2023/01/elllinn.pdf>
- <https://sc-designgroup.com/wp-content/uploads/2023/01/janjarm.pdf>
- <http://capabiliaexpertshub.com/wp-content/uploads/2023/01/justhely.pdf>
- [https://jgbrospaint.com/wp-content/uploads/2023/01/Download-free-Photoshop-CC-2015-Version-16-](https://jgbrospaint.com/wp-content/uploads/2023/01/Download-free-Photoshop-CC-2015-Version-16-License-Keygen-2022.pdf) [License-Keygen-2022.pdf](https://jgbrospaint.com/wp-content/uploads/2023/01/Download-free-Photoshop-CC-2015-Version-16-License-Keygen-2022.pdf)
- <https://ayusya.in/quicktime-7-1-download-photoshop-new/>
- [https://ighaziabad.com/wp-content/uploads/2023/01/Adobe-Photoshop-32-Bit-Latest-Version-Free-Do](https://ighaziabad.com/wp-content/uploads/2023/01/Adobe-Photoshop-32-Bit-Latest-Version-Free-Download-TOP.pdf) [wnload-TOP.pdf](https://ighaziabad.com/wp-content/uploads/2023/01/Adobe-Photoshop-32-Bit-Latest-Version-Free-Download-TOP.pdf)
- [https://shalamonduke.com/wp-content/uploads/2023/01/Adobe-Photoshop-2021-version-22-Registrati](https://shalamonduke.com/wp-content/uploads/2023/01/Adobe-Photoshop-2021-version-22-Registration-Code-PCWindows-X64-2022.pdf) [on-Code-PCWindows-X64-2022.pdf](https://shalamonduke.com/wp-content/uploads/2023/01/Adobe-Photoshop-2021-version-22-Registration-Code-PCWindows-X64-2022.pdf)
- <https://curtadoc.tv/wp-content/uploads/2023/01/vanikiel.pdf>
- <http://turismoaccesiblepr.org/?p=57428>
- [https://dig-tal.com/photoshop-2021-version-22-0-0-download-with-licence-key-product-key-full-for-wi](https://dig-tal.com/photoshop-2021-version-22-0-0-download-with-licence-key-product-key-full-for-windows-2023/) [ndows-2023/](https://dig-tal.com/photoshop-2021-version-22-0-0-download-with-licence-key-product-key-full-for-windows-2023/)
- [http://southfloridafashionacademy.com/2023/01/02/download-photoshop-cs4-hack-with-key-64-bits-u](http://southfloridafashionacademy.com/2023/01/02/download-photoshop-cs4-hack-with-key-64-bits-updated-2023/) [pdated-2023/](http://southfloridafashionacademy.com/2023/01/02/download-photoshop-cs4-hack-with-key-64-bits-updated-2023/)
- <https://www.wangfuchao.com/wp-content/uploads/2023/01/urssoni.pdf>
- <https://hexol.com/wp-content/uploads/2023/01/berncom.pdf>

<http://harver.ru/?p=21392>

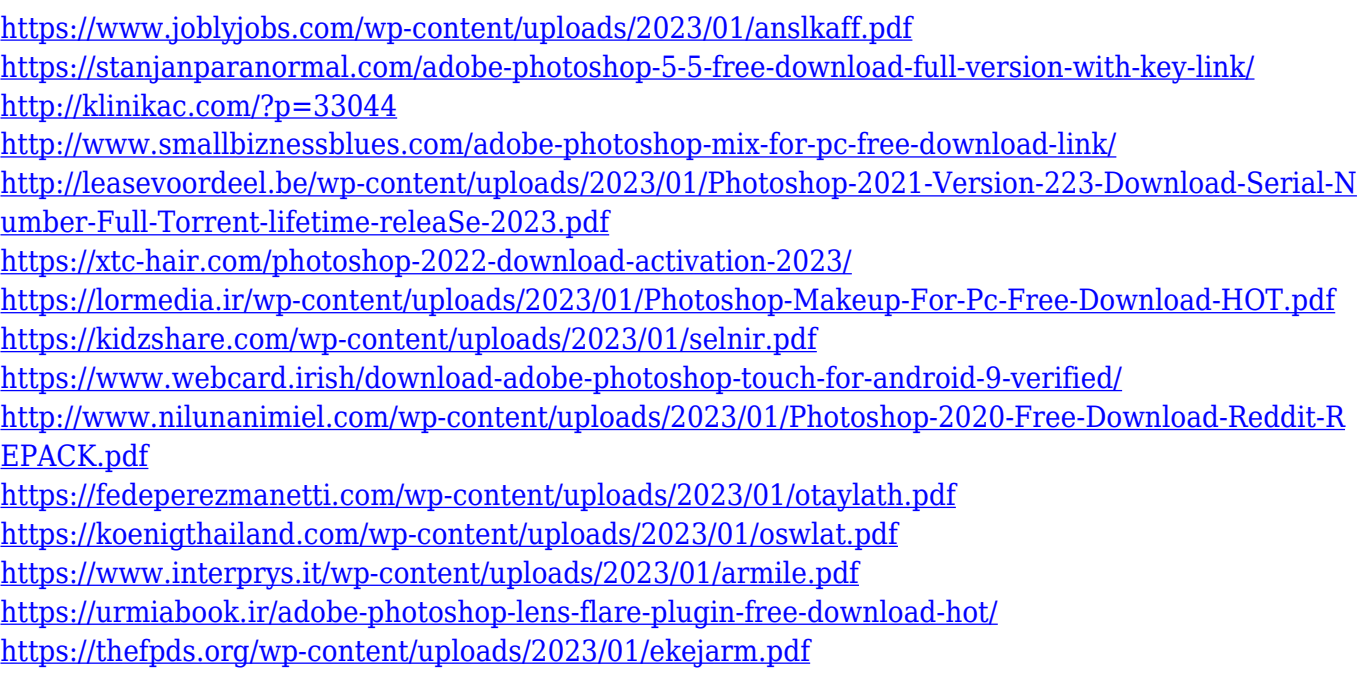

Browse and select images for your Photoshop editing and design projects in Photoshop Elements. And automatically organize and arrange your images. It's easier than ever to create and edit stunning images with over 4 million tips, tricks, user-generated content, demos, and projects for you to take advantage of. Load, edit, and organize using the Adobe Creative Cloud Libraries. Manage your images, photos, and other file types or collaborate across the cloud with your team. Adobe Creative Cloud Libraries give you access to your images and other files from anywhere. As per Photoshop, now Adobe Elements 2023 is powered by Contentaware Fill. It tends to fill the holes, edges, or irregular areas in the image. It tends to retain natural features and colors present in the image. Adobe Photoshop Elements 2023 adds Adobe Sensei AI and machine learning. AI helps automate with fewer clicks, without any programming skills. It can detect objects, people, landscapes, and all kinds of images. AI-powered features in Elements save you time and increase productivity. Using AI and machine learning, Elements uses your selection and can adjust the rest of the image. It determines whether it should apply a color to a group of pixels. The new Fill with Similar Color features aid with filling in spaces, removing spots, and correcting selections that go off the image. Adobe Photoshop Elements 2023 also features better collaboration. Share for Review in the app can also be used with other Adobe Creative Cloud applications. If you're working with others, you can all see changes in the virtual workarea. They can watch as you edit, or you can zoom in as you make edits.